# Activating an Enphase System

## **Overview**

This guide is for the installers who are responsible for registering new Enphase solar installations (systems) in the Enphase Installer Portal monitoring system. System registrations are referred to as activations in the Enphase Installer Portal. This document highlights the tasks that must be performed so that each Enphase microinverter system is activated with correct access information in the Enphase Installer Portal.

Complete activation is required to associate an Enphase Installer Portal ID with the physical hardware installed. To complete the registration of a new system, you will:

- Create activation
- Build virtual arrays

#### **Create activation**

Follow these steps to create the system activation.

Go to https://enlighten.enphaseenergy.com and log in with your email address and password.

Confirm that you are logged in to the correct branch office. If your branch office has not yet been set up in the Enphase Installer Portal, contact your installer portal administrator.

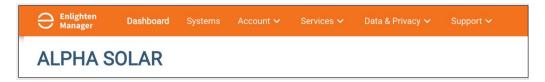

In your Dashboard, on the "Systems" widget, click "Add New System".

| stems               |                         |      |              |
|---------------------|-------------------------|------|--------------|
| All Alerts (4) Acti | ivations (5) Leads (11) |      | + Add New Sy |
| Search              | Q                       |      |              |
| NAME / ID           | STATUS                  | СІТҮ | STATE / PROV |

Complete the activation form as shown in the following.

In the "System" section:

1. In the "System" section, enter a name and type for the system. The name is whatever your company has agreed to name the system.

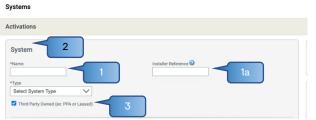

1a. Enter an Installer Reference, if needed. For example, this could be the service contract name or number.

 If applicable, check the "Third Party Owned (ex: PPA or Leased)" checkbox.

If the system is a **PPA or leased system**, follow steps 3–10 below.

If your customer has access to MyEnphase, enter System Host information in this section. If the customer does not have access to the Enphase Installer Portal, skip to step 3a.

- In the "System Host" section, enter the first name, last name, email address, and phone number of the primary contact at the installation location (usually the homeowner).
   3a. In the "Owner" section, enter the email address for the lessor. This email address should be consistent across all Enphase systems owned by the lessor.
- 4. In the "Location" section, enter the installation site street address details.
- In the "Gateway" section, enter the Gateway connection method (if known) and IQ Gateway serial number. The Gateway serial number may also be added later.
- In the "PV System" and "Installation" sections, enter the total number of PV modules (panels) with microinverters and other details requested.
- 7. In the "Installation Map" section, upload an installation map to Enphase and enter a name (label) for the map. (The map will have been attached as a photo to an email from the install team.) Upload the site Summary Report and enter a name (label).
- 8. Do not enter data in the "Production Estimate" section unless you have been instructed to do so by the lessor.

| System<br>Name<br>Type<br>Select System Type                                                                                                    | Installer Reference                                                                                                    |
|----------------------------------------------------------------------------------------------------|----------------------------------------------------------------------------------------------------|
| Third Party Owned (ex: PPA or Leased)                                                                                                    |                                                                                                    |
| System Host<br>The system host is the resident of the building where the system<br>is installed.                                                                                                    | Location *Street Address                                                                                                    |
| First Name                                                                                                    | Enter a location                                                                                                    |
| 3                                                                                                    | Street Address 2                                                                                                    |
| Last Name                                                                                                    | +City 4                                                                                                    |
| Email                                                                                                    |                                                                                                    |
| Phone                                                                                                    | *State/Province                                                                                                    |
|                                                                                                    | *Zip/Postal Code                                                                                                    |
| Host will receive MyEnphase for system performance monitoring.                                                                                                    |                                                                                                    |
| Change Enlighten Version                                                                                                    | *Country United States                                                                                                    |
| Owner                                                                                                    | Latitude                                                                                                    |
| The system owner is the contact at the Lease or PPA company.                                                                                                    |                                                                                                    |
| 3a                                                                                                    | Longitude                                                                                                    |
|                                                                                                    |                                                                                                    |
| 2                                                                                                    |                                                                                                    |
| Gateway<br>Grid Profile                                                                                                    |                                                                                                    |
| Factory Installed Settings                                                                                                    |                                                                                                    |
|                                                                                                    | N/A                                                                                                    |
| Add Another Gateway                                                                                                    |                                                                                                    |
|                                                                                                    |                                                                                                    |
| PV System                                                                                                    | Installation                                                                                                    |
| Installing third party String Inverter?                                                                                                    | Microinverter Attachment Type                                                                                                    |
| *Total Number of Enphase Microinverters                                                                                                    | Select one                                                                                                    |
|                                                                                                    | Array Type                                                                                                    |
| *PV Module 6                                                                                                    | Select one V<br>Enter array-level details on the system settings page.                                                                                                    |
| Select a Manufacturer                                                                                                    | enter undy serei detaile on the system settings page.                                                                                                    |
| Don't see your manufacturer/model? Let us know                                                                                                    |                                                                                                    |
|                                                                                                    |                                                                                                    |
| Installation Map                                                                                                    |                                                                                                    |
|                                                                                                    |                                                                                                    |
| Scan or photograph installation map(s) and upload the file(s)<br>here.                                                                                                    |                                                                                                    |
|                                                                                                    |                                                                                                    |
| here.                                                                                                    | 7                                                                                                    |
| here.<br>Upload A File:                                                                                                    | 7                                                                                                    |
| here.<br>Upload A File:<br>Choose file No file chosen                                                                                                    | 7                                                                                                    |
| here.<br>Upload A File:<br>Choose file No file chosen<br>Must be PNG, JPG, GIF, OR PDF files under 2MB in size.                                                                                                    | 7                                                                                                    |
| here.<br>Upload A File:<br>Choose file: No file chosen<br>Must be PNG, JPG, GIF, OR PDF files under 2MB in size.                                                                                                    | 7                                                                                                    |
| here.<br>Upload A File:<br>Choose file No file chosen<br>Must be PNG, JPG, GIF, OR PDF files under 2MB in size.                                                                                                    | 7                                                                                                    |
| here. Upload A File: Choose file No file chosen Must be PNG, JPG, GIF, OR PDF files under 2MB in size.  e g. Branch Circuit 1, South Roof Face Production Estimate                                                                                                    | 7                                                                                                    |
| here. Upload A File: Choose file No file chosen Must be PNG, JPG, GIF, OR PDF files under 2MB in size.  e g. Branch Circuit 1, South Roof Face Production Estimate                                                                                                    |                                                                                                    |
| here. Upload A File: Discose file No file chosen Must be PNG, GIF, OR PDF files under 2MB in size.  e g. Branch Clicult 1, South Roof Face Production Estimate Provide estimated poduction values for each army individually or for the sy  Amy-level production estimates (enter on the system settings)                                                                                                    | stem as a whole.                                                                                                    |
| here. Upload A File: Choose file No file chosen Must be PNG, JPG, GIF, OR PDF files under 2MB in size.  a g. Branch Circuit 1, South Roof Face Production Estimate Production Estimate Novide stimated production values for each any individually or for the sy  Amy-level production estimates (enter on the system settings System-level production estimate                                                                                                    | stem as a whole.                                                                                                    |
| here. Upload A File: Discose file No file chosen Must be PNG, GIF, OR PDF files under 2MB in size.  e g. Branch Clicult 1, South Roof Face Production Estimate Provide estimated poduction values for each army individually or for the sy  Amy-level production estimates (enter on the system settings)                                                                                                    | stem as a whole. 8                                                                                                    |
| here. Upload A File: Upload A File: ChCoose file No file chosen Must be PNQ, JPQ, GIF, OR PDF files under 2MB in size. Install Map Label: e.g. Branch Circuit 1, South Roof Face Production Estimate Production Estimate Production estimates (enter on the system settings System-verel production estimates (enter on the system settings System-verel production estimates (enter on the system settings Tanual Degradation Factor                                                                                                    | stem as a whole. 8                                                                                                    |
| here: Upload A File: Upload A File:  | stem as a whole. 8                                                                                                    |
| here: Upload A File: Upload A File: Upload A File: Upload A File: Upload A File: Upload A File: Upload A File: Upload a File: Upload a File:  | remas a whole.<br>B<br>(modules.                                                                                                    |
| here: Upload A File: Upload A File:  | remas a whole.<br>B<br>(modules.                                                                                                    |
| here. Upload A File: Choose file No file chosen Wut be PNG, UPG, GIF, OR PDF files under 2MB in size.  e.g. Branch Circuit 1, South Roof Face Production Estimate Provide estimated system production data to enable production the estimated production values for each array individually or for the sys Arraylevel production estimate (enter on the system settings System-level production estimate Proceedings to reduce estimate each year to account for aging of PU D.S %  System Access Provide another company access to this system by entering the emt Email Address                                                                                                    | remas a whole.<br>B<br>(modules.                                                                                                    |
| here. Upload A File: Choose file No file chosen Under be PNG, GIF, OR PDF files under 2MB in size. Install Mag Label:                                                                                                    | remas a whole.<br>B<br>(modules.                                                                                                    |
| here. Upload A File: Choose file No file chosen Must be PNG, JPG, GIF, OR PDF files under 2MB in size.  e.g. Branch Circuit 1, South Roof Face Production Estimate Provide estimated system production data to anable production the estimated production values for each array individually or for the sy                                                                                                    | In designing a system within appropriate parameters. The installer and                                                                                                    |
| here. Upload A File: Choose file No file chosen Choose file No file chosen Choose file No file choose file Choose file No file choose file Choose file No file choose file Choose file No file choose file Choose file No file choose file Choose file No file choose file Choose file No file choose file Choose file No file choose file Choose file No file choose file Choose file No file choose file Choose file No file choose file Choose file No file choose file Choose file No file Choose file Choose file No file Choose file Choose file Choose file Choose file No file Choose file Choose file Choose file Choose file Choose file Choose file No file Choose file Choose | In odelgaing a system within appropriate parameters. The installer and<br>netation.                                                                                                    |
| here: Upload AF lie: Choose file No file chosen Choose file No file chosen Choose file No file choose file Choose file No file choose file Choose file No file Choose file Choose file No file Choose file Choose file No file Choose file Choose file No file Choose file Choose file No file Choose file Choose file No file Choose file Choose file No file Choose file Choose file No file Choose file Choose file No file No file No file No file Choose file No file No file No file No file Choose file No file No file No file No file Choose file No file No file No file No file Choose file No file No file No file No file Choose file No file No file No file No file Choose file No file No file No file No file No file Choose file No file No file No file No file No file No file Choose file No file No file No file No file No file Choose file No file No file No file No file No file Choose file No file No file No file No file No file Choose file No file No file No file No file No file No file Choose file No file No file No file No file No file No file No file No file No file No file No file No file No file No file No file No file No file No file N | In odelgaing a system within appropriate parameters. The installer and netation.                                                                                                    |
| here: Upload File: Upload File: | It modules.<br>all address of an Enlighten user from that company.<br>In designing a system within appropriate parameters. The installer and<br>nation.<br>an owner/host, who has given me permission to submit this<br>ns of Service (the "Policier").                                                                                                    |
| here: Upload File: Upload File: Upload File: Upload File: Upload File: Upload Step FNO, Sife OK PDF files under 2MB in size. Install Map Label:  g. Branch Circuit 1. South Roof Face Production Estimate g. Branch Circuit 1. South Roof Face Production Estimate G. Array-ford production data to enable production the stimated groduction values for each array individually of for the system G. Array-ford production estimates (enter on the system settings G. System-Voed production estimates (enter on the system settings G. System Access Produe to reduce estimate each year to account for aging of PV G.S. s.  System Access Provides andother company access to this system by entering the em Email Address G. Company Company access to this system by entering the em Email Address G. Company access to this system by entering the em Email Address G. Company access to this system by entering the em Email Address G. Company access to the file activity of the system Commune the following: I continue the following: I continue the following: I continue the following: I continue the following: I continue the following: I continue the following: I continue the following: I continue the following: I continue the system one-theat address of the system I continue the following: I continue the system one-theat address I continue the system context to the accessive following and I mellowing: I continue the system context to the accessive following and I mellowing: I context the the system context to the accessive following and I mellowing: I context the system context to the accessive following and I mellowing: I context the the system context to the accessive following and I mellowing: I context the the system context to the accessive following and I mellowing: I context the system context the system context to the accessive following and I mellowing: I context the system context the system context to the system context to the system context to the system context to the system context to the system context to the system context to the sys | It modules.<br>all address of an Enlighten user from that company.<br>In designing a system within appropriate parameters. The installer and<br>nation.<br>an owner/host, who has given me permission to submit this<br>ns of Service (the "Policier").                                                                                                    |
| here: Upload File: Upload File: Upload File: Upload File: Upload File: Upload Step FNO, Dire (OR POF files under 2MB in size. Install Map Label:  g. Branch Circuit 1. South Roof Face Production Estimate g. Branch Circuit 1. South Roof Face Production Estimate G. Array-ford production data to enable production the stimated graduation relations G. Array-ford production estimates (enter on the system settings G. System-Voed production estimates (enter on the system settings G. System Access Produe a to reduce estimate each year to account for aging of PV G.S. % System Access Produes to reduce estimate each year to account for aging of PV G.S. % Control Company access to this system by entering the em Email Address Control Field Research System Company access to the system for activity Control the following: I constitute the following: I constitute the organizer for Caligitien on behalf of the syste information to Employse on their behalf. I constitute the organizer for the phase Protocel tha achordworking that they have revealed that they have revealed that they have revealed that years in any time. I have reinformed the system on-reveale that any time. I have informed the system on-reveale that any time. I have reinformed the system on-reveale that any time. I have informed the system on-reveale that any time. I have reinformed the system on-reveale that any time. I have informed the system on-reveale that any time. I have reinformed the system on-reveale that any time. I have reinformed the system on-reveale that any time. I have reinformed the system on-reveale that any time. I have reinformed the system on-reveale that any time. I have reinformed the system on-reveale that any time. I have reinformed the system on-reveale that any time. I have reinformed the system on-reveale that any time. I have reinformed the system on-reveale that any time. I have reinformed the system on-reveale that any time. I have reinformed the system on-reveale the thermal reveale that the system on-reveale the thermal reveale therma | It modules.<br>all address of an Enlighten user from that company.<br>all address of an Enlighten user from that company.<br>In designing a system within appropriate parameters. The installer and<br>nation.<br>an owner/host, who has given me permission to submit this<br>ns of Service (the "Policies").<br>Id and understand the Policies".<br>It is able to monitor their energy consumption amounts and times of<br>the Enphase limited warranty does not apply If the product is not |
| here. Upload AF life: Choose file No file chosen Upload AF life: Choose file No file chosen Upload AF life: Choose file No file Choose file Choose file No file Choose file No file Choose file No file Choose file Choose file No file Choose file Choose file No file Choose file No file Choose file Choose file No file Choose file Choose file No file Choose file Choose file No file No file No file Choose file Choose file No file No file No file No file No file No file Choose file No file No file No file No file No file No file No file No file No file No file No file No file No f | It modules.<br>all address of an Enlighten user from that company.<br>all address of an Enlighten user from that company.<br>In designing a system within appropriate parameters. The installer and<br>nation.<br>an owner/host, who has given me permission to submit this<br>ns of Service (the "Policies").<br>Id and understand the Policies".<br>It is able to monitor their energy consumption amounts and times of<br>the Enphase limited warranty does not apply If the product is not |
| here: Upload File: Upload File: Upload File: Upload File: Upload File: Upload Step FNO, Dire (OR POF files under 2MB in size. Install Map Label:  g. Branch Circuit 1. South Roof Face Production Estimate g. Branch Circuit 1. South Roof Face Production Estimate G. Array-ford production data to enable production the stimated graduation relations G. Array-ford production estimates (enter on the system settings G. System-Voed production estimates (enter on the system settings G. System Access Produe a to reduce estimate each year to account for aging of PV G.S. % System Access Produes to reduce estimate each year to account for aging of PV G.S. % Control Company access to this system by entering the em Email Address Control Field Research System Company access to the system for activity Control the following: I constitute the following: I constitute the organizer for Caligitien on behalf of the syste information to Employse on their behalf. I constitute the organizer for the phase Protocel tha achordworking that they have revealed that they have revealed that they have revealed that years in any time. I have reinformed the system on-reveale that any time. I have informed the system on-reveale that any time. I have reinformed the system on-reveale that any time. I have informed the system on-reveale that any time. I have reinformed the system on-reveale that any time. I have informed the system on-reveale that any time. I have reinformed the system on-reveale that any time. I have reinformed the system on-reveale that any time. I have reinformed the system on-reveale that any time. I have reinformed the system on-reveale that any time. I have reinformed the system on-reveale that any time. I have reinformed the system on-reveale that any time. I have reinformed the system on-reveale that any time. I have reinformed the system on-reveale that any time. I have reinformed the system on-reveale that any time. I have reinformed the system on-reveale the thermal reveale that the system on-reveale the thermal reveale therma | It modules.<br>all address of an Enlighten user from that company.<br>all address of an Enlighten user from that company.<br>In designing a system within appropriate parameters. The installer and<br>nation.<br>an owner/host, who has given me permission to submit this<br>ns of Service (the "Policies").<br>Id and understand the Policies".<br>It is able to monitor their energy consumption amounts and times of<br>the Enphase limited warranty does not apply If the product is not |

- 9. Do not enter data in the "System Access" section.
- 10. Submit the Activation form. Click the "Save" button to submit the form. You will receive a confirmation "Activation Created Successfully."

If the system is **not a PPA or leased system**, follow steps 3–10 below.

- 3. In the "Owner" section, enter the name and phone number of the system owner.
- 4. In the "Location" section, enter the installation site street address.
- 5. In the "Gateway" section, enter the Gateway connection method (if known) and IQ Gateway serial number (if known). The Gateway serial number can be added later.
- 6. In the "PV System" and "Installation" sections, enter the total number of PV modules (panels) with microinverters and other details requested. Having access to this information may prove valuable in future troubleshooting activities.
- In the "Installation Map" section, upload an installation map to Enphase and enter a name (label) for the map. Upload the site Summary Report. Enter a name (label) for the site Summary Report.
- 8. Complete the "Production Estimate" section if you wish to make this available to your customer.
- 9. If other Enphase Installer Portal users have access to the system, enter their email address in the "System Access" section.
- 10. Submit the Activation form. Click the "Save" button to submit the form. You will receive a confirmation "Activation Created Successfully."

| ctivations                                                                                                    |                                                                                                    |
|----------------------------------------------------------------------------------------------------|----------------------------------------------------------------------------------------------------|
| System                                                                                                    |                                                                                                    |
| Name                                                                                                    | Installer Reference 😡                                                                                                    |
|                                                                                                    |                                                                                                    |
| *Type                                                                                                    |                                                                                                    |
| Select System Type                                                                                                    |                                                                                                    |
| Third Party Owned (ex: PPA or Leased)                                                                                                    |                                                                                                    |
| System Host                                                                                                    | Location                                                                                                    |
| The system host is the resident of the building where the system                                                                                                    |                                                                                                    |
| is installed.                                                                                                    | *Street Address Enter a location                                                                                                    |
| First Name                                                                                                    | Street Address 2                                                                                                    |
| Last Name                                                                                                    |                                                                                                    |
|                                                                                                    | *City                                                                                                    |
| Email                                                                                                    |                                                                                                    |
| Phone                                                                                                    | *State/Province                                                                                                    |
|                                                                                                    | *Zip/Postal Code                                                                                                    |
| Host will receive MyEnphase for system performance monitoring.                                                                                                    |                                                                                                    |
| Change Enlighten Version                                                                                                    | *Country                                                                                                    |
| Owner                                                                                                    | United States                                                                                                    |
| The system owner is the contact at the Lease or PPA company.                                                                                                    |                                                                                                    |
| Email                                                                                                    | Longitude                                                                                                    |
|                                                                                                    |                                                                                                    |
|                                                                                                    |                                                                                                    |
| Gateway                                                                                                    |                                                                                                    |
| Grid Profile Factory Installed Settings                                                                                                    |                                                                                                    |
|                                                                                                    |                                                                                                    |
|                                                                                                    | N/A                                                                                                    |
| Add Another Gateway                                                                                                    |                                                                                                    |
|                                                                                                    |                                                                                                    |
| PV System 6                                                                                                    | <ul> <li>Installation</li> </ul>                                                                                                    |
|                                                                                                    |                                                                                                    |
| Installing third party String Inverter?                                                                                                    | Microinverter Attachment Type                                                                                                    |
| Total Number of Enphase Microinverters                                                                                                    | Select one                                                                                                    |
| *Total Number of Enphase Microinverters                                                                                                    | 1                                                                                                    |
| *Total Number of Enphase Microinverters 🐨                                                                                                    | Select one V                                                                                                    |
| *Total Number of Explase Microinverters<br>PV Module<br>Select a Manufacturer<br>Select a Model                                                                                                    | Select one V<br>Array Type<br>Select one V                                                                                                    |
| *Total Number of Enphase Microinverters  FV Module Select a Manufacturer                                                                                                    | Select one V<br>Array Type<br>Select one V                                                                                                    |
| *Total Number of Explase Microinverters<br>*PV Module<br>Select a Manufacturer<br>Select a Model<br>Don't se your manufacturer/model? Let us know                                                                                                    | Select one V<br>Array Type<br>Select one V                                                                                                    |
| *Total Number of Explase Microinverters ©<br>*PV Module 6<br>Select a Manufacturer<br>Select a Model<br>Don't see your manufacturer/model? Let us know<br>Installation Map                                                                                                    | Select one V<br>Array Type<br>Select one V                                                                                                    |
| *Total Number of Explase Microinverters<br>*PV Module<br>Select a Manufacturer<br>Select a Model<br>Don't se your manufacturer/model? Let us know                                                                                                    | Select one V<br>Array Type<br>Select one V                                                                                                    |
| *Total Number of Explase Microinverters ©  *PV Module  Select a Manufacturer Select a Model Don't see your manufacturer/model? Let us know  Installation Map Scan or photograph installation map(s) and upload the file(s) here.  Upload A File:                                                                                                    | Select one V<br>Array Type<br>Select one V                                                                                                    |
| *Total Number of Explase Microinverters<br>*PV Module<br>Select a Manufacturer<br>Select a Model<br>Don't see your manufacturer/model? Let us know<br>Installation Map<br>Scan or photograph installation map(s) and upload the file(s)<br>here.                                                                                                    | Select one V<br>Array Type<br>Select one V                                                                                                    |
| "Total Number of Explase Microinverters"                                                                                                    | Select one V<br>Array Type<br>Select one V                                                                                                    |
| "Total Number of Explase Microinverters<br>TPV Module 6 Select a Manufacturer Select a Model Don't see your manufacturer/model? Let us know Installation Map Scan or protograph installation map(s) and upload the file(s) here. Upload A File [hoose file] No file chosen                                                                                                    | Select one V<br>Array Type<br>Select one V                                                                                                    |
| Total Number of Explase Microinverters  Ty Module  Ty Module  Select a Manufacturer Select a Model  Select a Model  Den't see your manufacturer/model? Let us know  Installation Map Scan or photograph installation map(s) and upload the file(s) here.  Upload A File  Choose file No file chosen  Must be PNG, JPG, GIF, OR PDF files under 2MB in size.  Install Map Label:                                                                                                    | Select one V<br>Array Type<br>Select one V                                                                                                    |
| "Total Number of Explase Microinverters"                                                                                                    | Select one V<br>Array Type<br>Select one V                                                                                                    |
| Total Number of Explase Microinverters  Ty Module  Ty Module  Select a Manufacturer Select a Model  Select a Model  Den't see your manufacturer/model? Let us know  Installation Map Scan or photograph installation map(s) and upload the file(s) here.  Upload A File  Choose file No file chosen  Must be PNG, JPG, GIF, OR PDF files under 2MB in size.  Install Map Label:                                                                                                    | Select one V<br>Array Type<br>Select one V                                                                                                    |
| Total Number of Explase Microinverters  TyV Module  Select a Mundacturer Select a Mundacturer Select a Mundacturer/model? Let us know  Installation Map Scan or photograph installation map(s) and upload the file(s) here. Upload A File:  Droises file No file chosen  Must be PNQ, JPQ, GIF, OR PDF files under 2MB in size.  Install Map Labet:  a.g. Branch Circuit 1, South Roof Face  Production Estimate Production Estimate                                                                                                    | Select one        Array Type        Select one        Enter array-level details on the system settings page.                                                                                                    |
| Total Number of Explase Microinverters  Ty Module  Ty Module  Ty  | Select one       Image: Compare the system settings page.         Torter array-level details on the system settings page.         Torter array-level details on the system settings page.         Torter array-level detai                                                                                                    |
| Total Number of Explase Microinverters  TyV Module  TyV Module  Select a Manufacturer  Select a Model  Don't see your manufacturer/model? Let us know  Installation Map Scan or photograph installation map(s) and upload the file(s) here.  Upload A File  Choose file No file chosen  Must be PNO, JPG, GIF, OR PDF files under 2MB in size.  Install Map, Label:  e.g. Branch Clicuit 1, South Reof Face  Production Estimate Production Maste production data to enable production the testimated production values for each amy individually or for the sp  (* Amy-levent production estimates (enter on the system settings)                                                                                                    | Select one       Image: Compare the system settings page.         Torter array-level details on the system settings page.         Torter array-level details on the system settings page.         Torter array-level detai                                                                                                    |
| Total Number of Explase Microinverters  Ty Module  Select a Mandacturer Select a Model Don't see your manufacturer/model? Let us know  Installation Map Scan or photograph installation map(s) and upload the file(s) hee.  Upload A File:  Dhoose file No file chosen Must be PNO, JPG, OIF, OR PDF files under 2MB in size.  Install May Label:  ag. Branch Circuit 1, South Roof Face  Production Estimate Provide estimated production data to enable production thire estimated production estimates (enter on the system settings of System-level production estimates (enter on the system settings of System-level production estimates                                                                                                    | Select one       Image: Compare the system settings page.         Torter array-level details on the system settings page.         Torter array-level details on the system settings page.         Torter array-level detai                                                                                                    |
| Total Number of Explase Microinverters  TyV Module  Select a Model  Don't see your manufacturer Select a Model  Don't see your manufacturer/model? Let us know  Installation Map Scan or photograph installation map(s) and upload the file(s) here.  Upload A File:  Drooses file No file chosen  Must be PNG, JPG, GiF, OR PDF files under 2MB in size.  Install Map Label:  a.g. Branch Clicult 1, South Roof Face  Production Estimate System-level production estimates (enter on the system settings [ System-level production estimates (enter on the system settings [ System-level production estimates Annual Degradation Factor                                                                                                    | Select one     Image: Compare Select one       Army Type     Image: Compare Select one       Enter army-level details on the system settings page.                                                                                                    |
| Total Number of Explase Microinverters  TyV Module  TyV Module  Select a Manufacturer  Select a Model  Don't see your manufacturer/model? Let us know  Installation Map Scan or photograph installation map(s) and upload the file(s) here.  Upload A File  Choose file No file chosen  Must be PNO, JPG, GIF, OR PDF files under 2MB in size.  Install Map, Label:  e.g. Branch Clicuit 1, South Reof Face  Production Estimate Production Maste production data to enable production the testimated production values for each amy individually or for the sp  (* Amy-levent production estimates (enter on the system settings                                                                                                    | Select one     Image: Compare Select one       Army Type     Image: Compare Select one       Enter army-level details on the system settings page.                                                                                                    |
| Total Number of Explase Microiverters  TyV Module  TyV Module  TyV Module  TyV Module  TyV Module  Select a Model  Don't see your manufacturer/model? Let us know  Installation Map  Scan or photograph installation map(s) and upload the file(s) here.  Upload A File  Thoses file No file chosen  Must be PN0, JPG, GIF, OR PDF files under 2MB in size.  Install Aubel:  a.g. Branch Clircuit 1, South Roof Face  Production Estimate  Amual Degradation Factor  Amual Degradation Factor  Production to restimate (enter on the system settings [  System-level production estimate (enter on the system settings [  System-level production estimate (enter on the system settings [  System-level production estimate (enter on the system settings [  System-level production estimate (enter on the system settings [  Procentage to reduce estimate sets year to account for aging of PV  [ ]  [ ] ] ] ] ] ] ] ] ] ] ] ] ] ] ]                                                                                                    | Select one     Image: Compare Select one       Army Type     Image: Compare Select one       Enter army-level details on the system settings page.                                                                                                    |
| Total Number of Explase Microinverters  TyV Module  TyV Module  T | Select one     Image: Compare estimated to actual contemport formance. You may enter item as a whole.                                                                                                    |
| Total Number of Explase Microiverters                                                                                                    | Select one     Image: Compare estimated to actual contemport formance. You may enter item as a whole.                                                                                                    |
| Total Number of Explase Microinverters  TyV Module Select a Manufacturer Select a Model Don't see your manufacturer/model? Let us know  Installation Map Scan or photograph installation map(s) and upload the file(s) here.  Upload A File  Thoses file No file chosen  August and the PNR, JPG, GIF, OR PDF files under 2MB in size.  Install Audet:  Seg Branch Clicuk 1, South Roof Face  Production Estimate Annual Degradation Factor  Production Estimate Set instale or reduce estimate each year to account for aging of PV Exercisings to reduce estimate each year to account for aging of PV CoS \$\sigma Locels  System Access Product on the system by entering the emit Emil Address  You A Cost Set Instale and the system by entering the emit Emil Address  You A Set Instal Address                                                                                                    | Select one     Image: Compare estimated to actual contemport formance. You may enter item as a whole.                                                                                                    |
| Total Number of Explase Microinverters  TyP Module  TyP Module  TyP Module  TyP Module  Select a Model  Don't see your manufacturer/model? Let us know  Installation Map  Scan or photograph installation map(s) and upload the file(s) near  Installation Map  Scan or photograph installation map(s) and upload the file(s) near  Installation Map  Choose file No file chosen  Type of the file of the one of the summer of the file of the symmetry  a g. Branch Cliccult 1, South Roof Face  Production Estimate  a manual Degradation Factor  Procelings to reduce estimate each year to account for aging of PV  System Access  Produce company access to this system by entering the emet  Email Address  Add Another                                                                                                    | Select one     Image: Compare setting to the system settings page.       Total and compare setting to the system settings page.       Total and compare setting to the system setting to the system setting to the syste |
| Total Number of Explase Microinverters  TyP Module  TyP Module  TyP Module  TyP Module  Select a Model  Don't see your manufacturer/model? Let us know  Installation Map  Scan or photograph installation map(s) and upload the file(s) near  Installation Map  Scan or photograph installation map(s) and upload the file(s) near  Installation Map  Choose file No file chosen  Type of the file of the one of the summer of the file of the symmetry  a g. Branch Cliccult 1, South Roof Face  Production Estimate  a manual Degradation Factor  Procelings to reduce estimate each year to account for aging of PV  System Access  Produce company access to this system by entering the emet  Email Address  Add Another                                                                                                    | Select one       Image: Comparent of the system settings page.         Total and compare estimated to what outer performance. You may enter item as a whole.       Image: Comparent outer performance. You may enter item as a whole.         adapted and compare estimated to what outer performance. You may enter item as a whole.       Image: Comparent outer performance. You may enter item as a whole.         adapted and compare estimated to what outer performance.       Image: Comparent outer performance. You may enter item as a whole.         Image: Comparent outer performance.       Image: Comparent outer performance. You may enter item as a whole.         Image: Comparent outer performance.       Image: Comparent outer performance.         Image: Comparent outer performance.       Image: Comparent outer performance.         Image: Comparent outer performance.       Image: Comparent outer performance.         Image: Comparent outer performance.       Image: Comparent outer performance.         Image: Comparent outer performance.       Image: Comparent outer performance.         Image: Comparent outer performance.       Image: Comparent outer performance.         Image: Comparent outer performance.       Image: Comparent outer performance.         Image: Comparent outer performance.       Image: Comparent outer performance.         Image: Comparent outer performance.       Image: Comparent outer performance.         Image: Comparent outer performance.       Image: Comparent outer performance.                                                                                                    |
| Total Number of Explase Microinverters  TyP / Module  TyP / Module  TyP | Select one       Image: Comparent of the system settings page.         Total and compare estimated to what outer performance. You may enter item as a whole.       Image: Comparent outer performance. You may enter item as a whole.         adapted and compare estimated to what outer performance. You may enter item as a whole.       Image: Comparent outer performance. You may enter item as a whole.         adapted and compare estimated to what outer performance.       Image: Comparent outer performance. You may enter item as a whole.         Image: Comparent outer performance.       Image: Comparent outer performance. You may enter item as a whole.         Image: Comparent outer performance.       Image: Comparent outer performance.         Image: Comparent outer performance.       Image: Comparent outer performance.         Image: Comparent outer performance.       Image: Comparent outer performance.         Image: Comparent outer performance.       Image: Comparent outer performance.         Image: Comparent outer performance.       Image: Comparent outer performance.         Image: Comparent outer performance.       Image: Comparent outer performance.         Image: Comparent outer performance.       Image: Comparent outer performance.         Image: Comparent outer performance.       Image: Comparent outer performance.         Image: Comparent outer performance.       Image: Comparent outer performance.         Image: Comparent outer performance.       Image: Comparent outer performance.                                                                                                    |
| Total Number of Explase Microiverters  TyP Module  TyP Module  TyP Module  TyP Module  TyP Module  Select a Model  Don't see your manufacturer/model? Let us know  Installation Map  Scan or photograph installation map(s) and upload the file(s) net.  Upload A File  Choose file No file chosen  Must be PNOL, DFO, GIF, OR PDF files under 2MB in size.  Install Map Label:  a g. Branch Cliccult 1, South Roof Face  Production Estimate a guited a statuse estimate activate methods and or for the sy  Annual Degradation Factor  Provide another company access to this system by entering the enter  final Address  Ad Another  Configm the following:  I confirm the following:  I confirm the following: I confirm the following: I confirm th | Select one       Image: Compare the system settings page.         T       Image: Compare the system settings page.         T       Image: Compare the system settings page.         T       Image: Compare the system settings page.         T       Image: Compare the system settings page.         T       Image: Compare the system settings page.         T       Image: Compare the system settings page.         T       Image: Compare the system settings page.         Image: Compare the system settings page.       Image: Compare the system settings page.         Image: Compare the system set from that company.       Image: Compare the system set from that company.         Image: Compare the system within appropriate parameters. The installer and taken.       Image: Compare the system set from that company.                                                                                                    |
| Total Number of Explase Microiverters  Ty V Module  Ty V Module  Ty V | Select one       Image: Compare selection of the system settings page.         Totre array-level details on the system settings page.         Totre array-level details on the system settings page.         Totre array-level details on the system settings page.         Totre array-level details on the system settings page.         Totre array-level details on the system settings page.         Totre array-level details on the system settings page.         Totre array-level details on the system settings page.         Total and compare estimated to exture out on performance. You may enter term as a whole.         Bage)         Total area array array                                                                                                    |
| Total Number of Explase Microinverters  Ty Module  Ty Module  Ty  | Select one       Image: Compare selection of the system settings page.         Totre array-level details on the system settings page.         Totre array-level details on the system settings page.         Totre array-level details on the system settings page.         Totre array-level details on the system settings page.         Totre array-level details on the system settings page.         Totre array-level details on the system settings page.         Totre array-level details on the system settings page.         Total and compare estimated to exture out on performance. You may enter term as a whole.         Bage)         Total area array array                                                                                                    |
| Total Number of Explase Microinverters  Ty Module  Ty Module  Ty  | Select one       Image: Control of the system settings page.         T       Image: Control of the system settings page.         T       Image: Control of the system settings page.         T       Image: Control of the system settings page.         T       Image: Control of the system settings page.         T       Image: Control of the system settings page.         T       Image: Control of the system settings page.         T       Image: Control of the system settings page.         Image: Control of the system settings page.       Image: Control of the system settings page.         Image: Control of the system set from that company.       Image: Control of the system set from that company.         Image: Control of the system set from that company.       Image: Control of the system set from that company.         Image: Control of the system set from that company.       Image: Control of the system set from that company.         Image: Control of the system set from that company.       Image: Control of the system set from that company.         Image: Control of the system set from that company.       Image: Control of the system set from that company.         Image: Control of the system set from the system set from the system set for the system set for the system set for the system set for the system set for the system set for the system set for the system set for the system set for the system set for the system set for the system set for the system set for the system set for the system set for t                                                                                                    |
| Total Number of Explase Microinverters  Ty Module  Ty Module  Ty  | Select one       Image: Control of the system settings page.         Totre array-level details on the system settings page.         Totre array-level details on the system settings page.         Totre array-level details on the system settings page.         Totre array-level details on the system settings page.         Totre array-level details on the system settings page.         Totre array-level details on the system settings page.         Totre array-level details on the system settings page.         Total array is a system setting to set use out on performance. You may enter them as a whole.         Bage)         modules.         In designing a system within appropriate parameters. The installer and tation.         In designing a system within appropriate parameters. The installer and tation.         In designing a system within appropriate parameters. The installer and tation.         In designing a system within appropriate parameters. The installer and tation.         In designing a system within appropriate parameters. The installer and tation.         In designing a system within appropriate parameters. The installer and tation.         In designing a system within appropriate parameters. The installer and tation.         In designing a system within appropriate parameters. The installer and tation.         In designing a system within appropriate parameters. The installer and tation.                                                                                                    |

CONTRACT OF CONTRACT OF CONTRACT.

## **Build virtual arrays**

Learn how to access the Array Builder at https://enphase.com/en-us/support/where-do-i-go-build-arrays.

To learn how to build virtual arrays, follow the steps in these videos:

- Build a simple array layout in the Enphase Installer Portal (formerly Enlighten Manager)
- Build a complex array layout in the Enphase Installer Portal (formerly Enlighten Manager)
- Assign microinverters to an array using Array Builder (for simple or complex arrays)

You will use the paper array map to complete this step, mapping the serial numbers on the map to their correct location in the virtual array.

## **Revision history**

| Revision          | Date     | Description                                                 |  |  |
|-------------------|----------|-------------------------------------------------------------|--|--|
| USG-00012-1.0     | May 2023 | Updated the document for the new product naming convention. |  |  |
| Previous releases |          |                                                             |  |  |

© 2023 Enphase Energy. All rights reserved. Enphase, the e and CC logos, IQ, and certain other marks listed at <a href="https://enphase.com/trademark-usage-guidelines">https://enphase.com/trademark-usage-guidelines</a> are trademarks of Enphase Energy, Inc. in the US and other countries. Data subject to change.